## **ServiceInsight**

**ServiceInsight** provides additional insight by offering you a visual look into your ServiceNow data.

With ServiceInsight, you can easily set up and gain access to a variety of Tableau dashboards that display valuable key performance indicators and provide insight into your ITSM, CSM, HR, ITOM and ITAM processes.

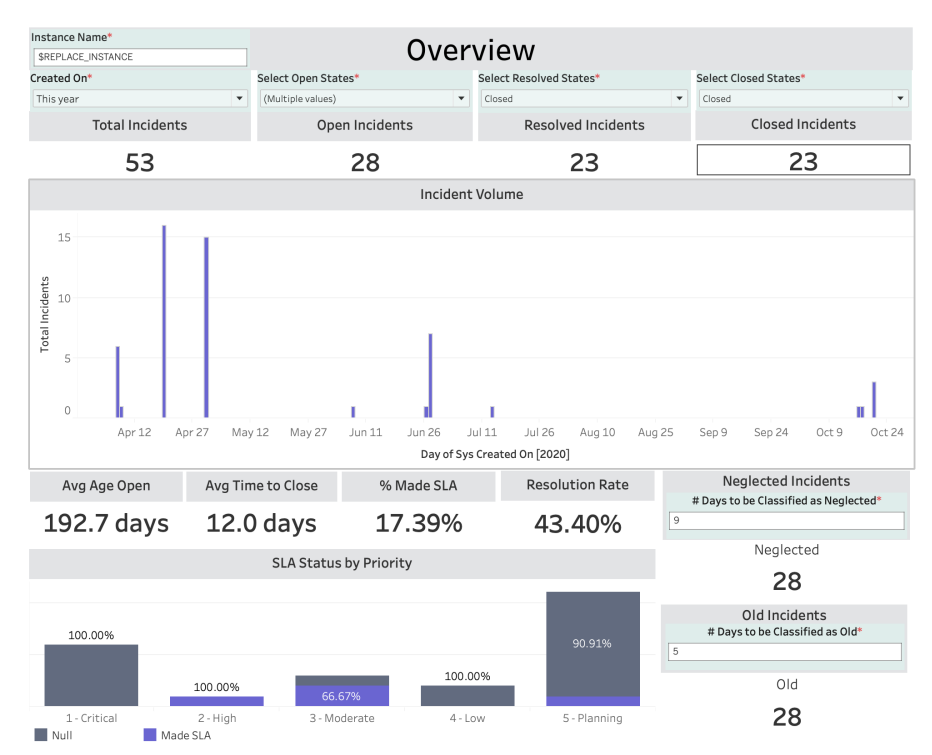

## [Get started with ServiceInsight](https://docs.perspectium.com/display/helium/Get+started+with+ServiceInsight)

Follow these steps to set up and starting using ServiceInsight.

## **Supported Analytics**

The following are the current analytics supported by ServiceInsight:

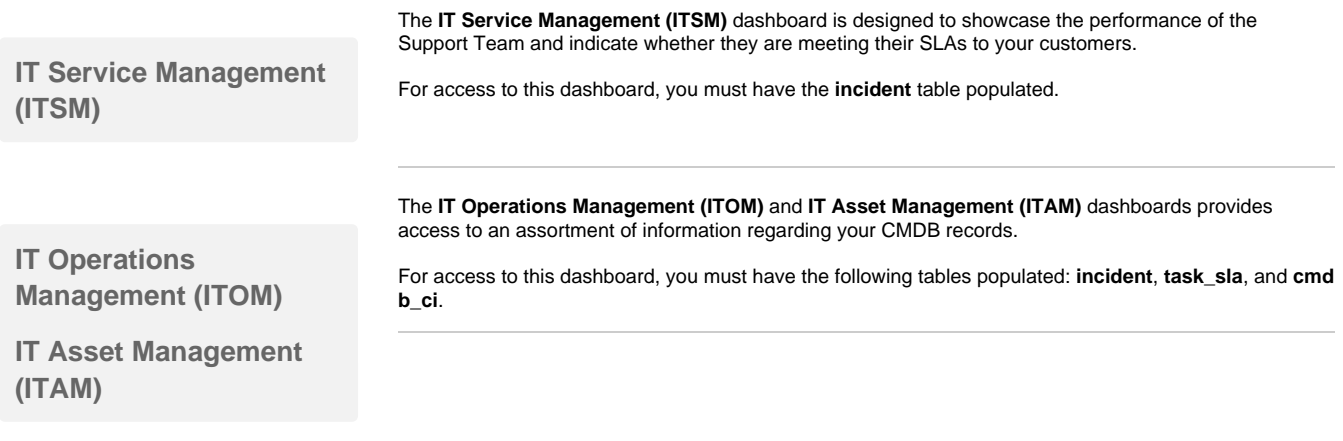

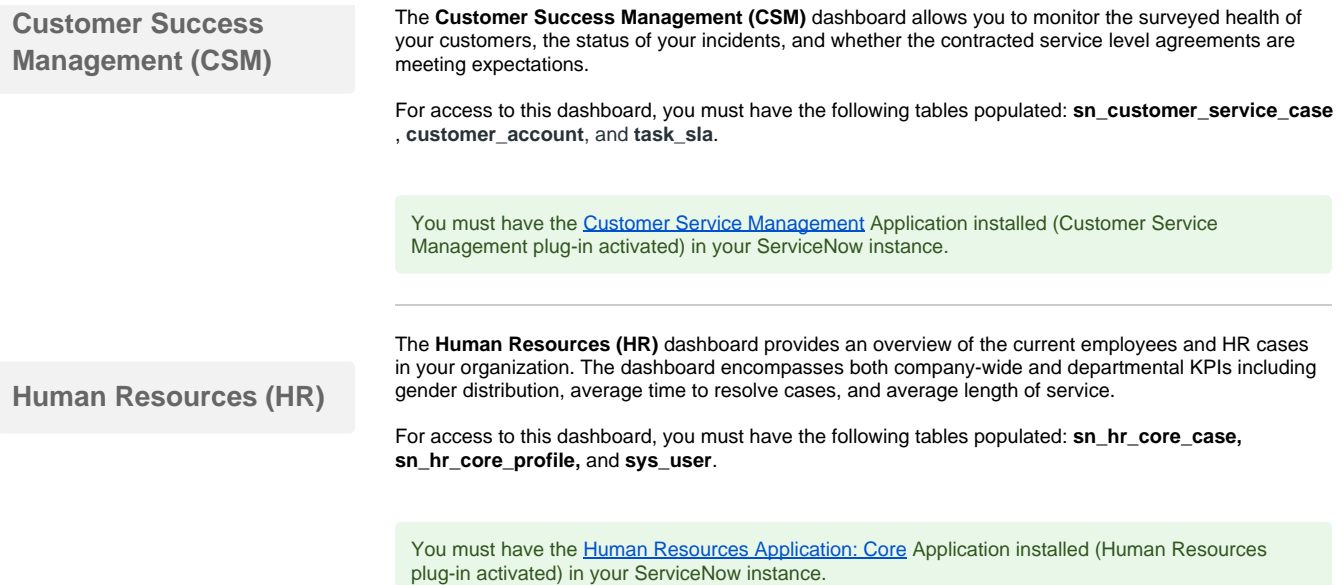